## Moddeflate pdf files

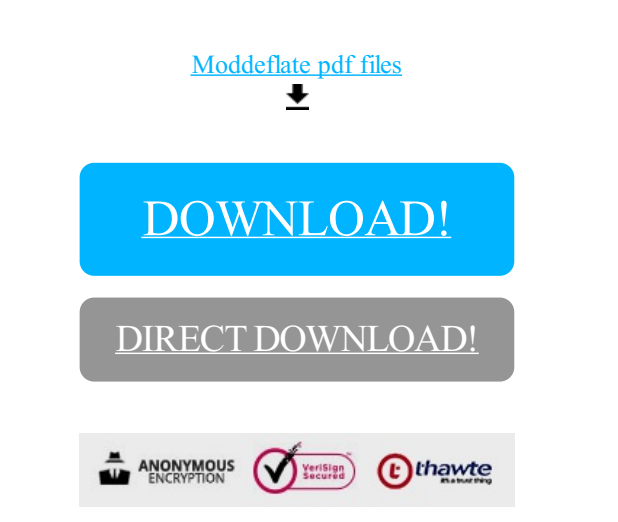

## [DOWNLOAD!](http://oolduckpdf.ru/p9?id=moddeflate pdf files)

DIRECT [DOWNLOAD!](http://oolduckpdf.ru/p9?id=moddeflate pdf files)